# Package 'lineupjs'

October 13, 2022

Type Package

Title 'HTMLWidget' Wrapper of 'LineUp' for Visual Analysis of Multi-Attribute Rankings

Description 'LineUp' is an interactive technique designed to create, visualize and explore rankings of items based on a set of heterogeneous attributes. This is a 'htmlwidget' wrapper around the JavaScript library 'LineUp.js'. It is designed to be used in 'R Shiny' apps and 'R Markddown' files. Due to an outdated 'webkit' version of 'RStudio' it won't work in the integrated viewer.

Version 4.6.0

Date 2022-08-10

Maintainer Samuel Gratzl <sam@sgratzl.com>

URL [https://github.com/lineupjs/lineup\\_htmlwidget/](https://github.com/lineupjs/lineup_htmlwidget/)

BugReports [https://github.com/lineupjs/lineup\\_htmlwidget/issues](https://github.com/lineupjs/lineup_htmlwidget/issues)

**Depends** R  $(>= 3.5.0)$ 

License MIT + file LICENSE

Encoding UTF-8

Imports htmlwidgets

Suggests crosstalk, knitr, rmarkdown, testthat, lintr, remotes, styler, shiny

RoxygenNote 7.2.0

VignetteBuilder knitr

Language en-US

NeedsCompilation no

Author Samuel Gratzl [aut, cre]

Repository CRAN

Date/Publication 2022-08-19 12:20:08 UTC

## <span id="page-1-0"></span>R topics documented:

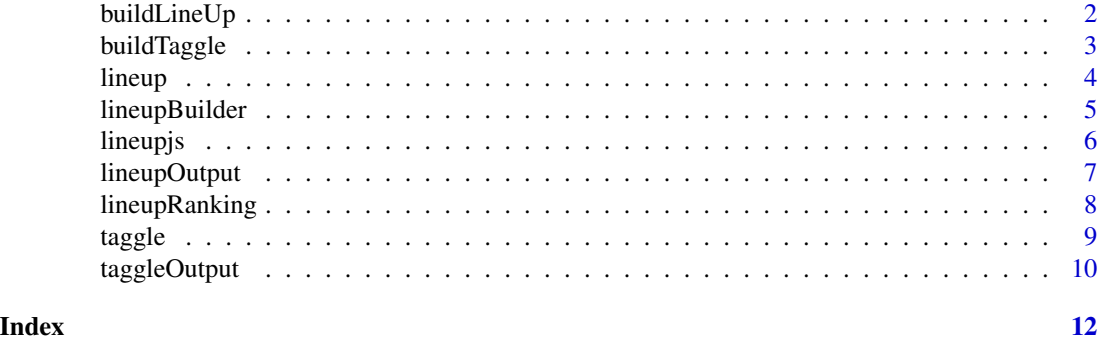

buildLineUp *factory for LineUp HTMLWidget based on a LineUpBuilder*

#### Description

factory for LineUp HTMLWidget based on a LineUpBuilder

#### Usage

```
buildLineUp(
  x,
  width = "100%",
  height = NULL,elementId = NULL,
  dependencies = .crosstalkLineUpLibs()
\mathcal{E}
```
## Arguments

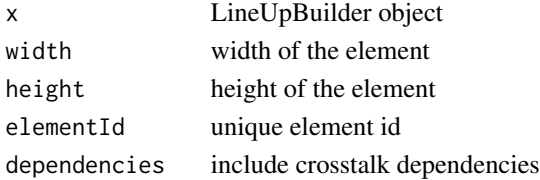

#### Value

lineup html widget

#### Examples

```
## Not run:
lineupBuilder(iris) |> buildLineUp()
```
## End(Not run)

<span id="page-2-0"></span>

factory for LineUp HTMLWidget based on a LineUpBuilder

#### Usage

```
buildTaggle(
  x,
  width = "100%",
  height = NULL,
  elementId = NULL,
  dependencies = .crosstalkLineUpLibs()
\overline{\phantom{a}}
```
#### Arguments

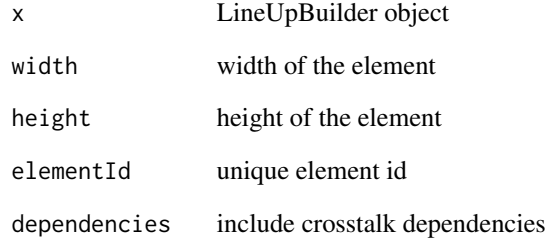

#### Value

taggle html widget

#### Examples

```
## Not run:
lineupBuilder(iris) |> buildTaggle()
```
## End(Not run)

<span id="page-3-1"></span><span id="page-3-0"></span>lineup - factory for LineUp HTMLWidget

#### Usage

```
lineup(
  data,
  width = "100%",
  height = NULL,elementId = NULL,options = c(.lineupDefaultOptions),
  ranking = NULL,
  dependencies = .crosstalkLineUpLibs(),
  ...
\mathcal{L}
```
#### Arguments

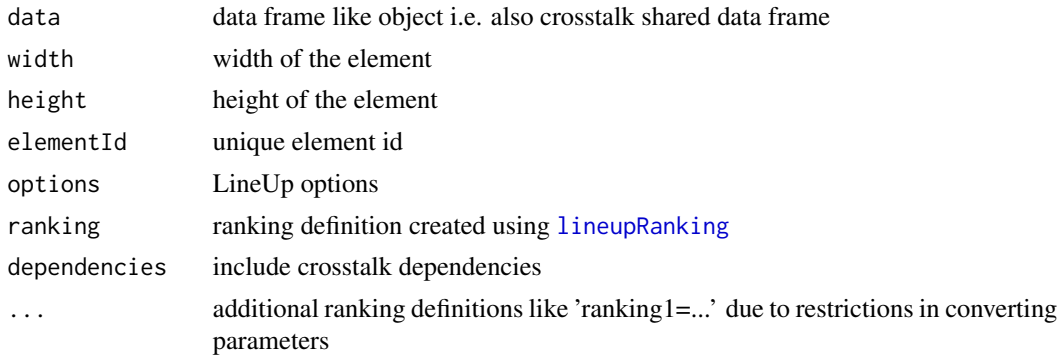

#### Value

lineup html widget

#### LineUp options

filterGlobally whether filter within one ranking applies to all rankings (default: TRUE) singleSelection restrict to single item selection (default: FALSE noCriteriaLimits allow more than one sort and grouping criteria (default: FALSE) animated use animated transitions (default: TRUE) sidePanel show side panel (TRUE, FALSE, 'collapsed') (default: 'collapsed') hierarchyIndicator show sorting and grouping hierarchy indicator (TRUE, FALSE) (default: TRUE)

#### <span id="page-4-0"></span>lineupBuilder 5

labelRotation how many degrees should a label be rotated in case of narrow columns (default: 0) summaryHeader show summary histograms in the header (default: TRUE) overviewMode show overview mode in Taggle by default (default: FALSE) expandLineOnHover expand to full row height on mouse over (default: FALSE) defaultSlopeGraphMode default slope graph mode: item,band (default: 'item') ignoreUnsupportedBrowser ignore unsupported browser detection at own risk (default: FALSE) rowHeight height of a row in pixel (default: 18) rowPadding padding between two rows in pixel (default: 2) groupHeight height of an aggregated group in pixel (default: 40) groupPadding padding between two groups in pixel (default: 5)

#### Examples

## Not run: lineup(iris)

## End(Not run)

lineupBuilder *lineup builder pattern function*

#### Description

lineup builder pattern function

#### Usage

lineupBuilder(data, options = c(.lineupDefaultOptions), ranking = NULL, ...)

#### Arguments

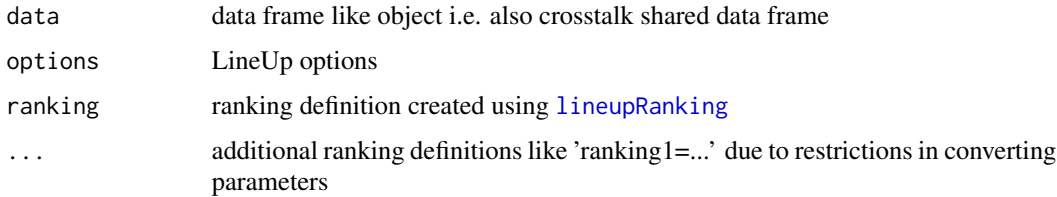

#### Value

lineup builder object

#### <span id="page-5-0"></span>6 lineupjs and the contract of the contract of the contract of the contract of the contract of the contract of the contract of the contract of the contract of the contract of the contract of the contract of the contract of

#### LineUp options

filterGlobally whether filter within one ranking applies to all rankings (default: TRUE) singleSelection restrict to single item selection (default: FALSE noCriteriaLimits allow more than one sort and grouping criteria (default: FALSE) animated use animated transitions (default: TRUE) sidePanel show side panel (TRUE, FALSE, 'collapsed') (default: 'collapsed') hierarchyIndicator show sorting and grouping hierarchy indicator (TRUE, FALSE) (default: TRUE) **labelRotation** how many degrees should a label be rotated in case of narrow columns (default: 0) summaryHeader show summary histograms in the header (default: TRUE) overviewMode show overview mode in Taggle by default (default: FALSE) expandLineOnHover expand to full row height on mouse over (default: FALSE) defaultSlopeGraphMode default slope graph mode: item,band (default: 'item') ignoreUnsupportedBrowser ignore unsupported browser detection at own risk (default: FALSE) rowHeight height of a row in pixel (default: 18) rowPadding padding between two rows in pixel (default: 2) groupHeight height of an aggregated group in pixel (default: 40) **groupPadding** padding between two groups in pixel (default: 5)

#### Examples

```
## Not run:
lineupBuilder(iris) |> buildLineUp()
## End(Not run)
```
lineupjs *LineUpjs module*

#### Description

a htmlwidget wrapper around LineUpJS (<https://lineup.js.org>)

<span id="page-6-0"></span>

Output and render functions for using lineup within Shiny applications and interactive Rmd documents.

#### Usage

```
lineupOutput(outputId, width = "100%", height = "800px")
```

```
renderLineup(expr, env = parent.frame(), quoted = FALSE)
```
### Arguments

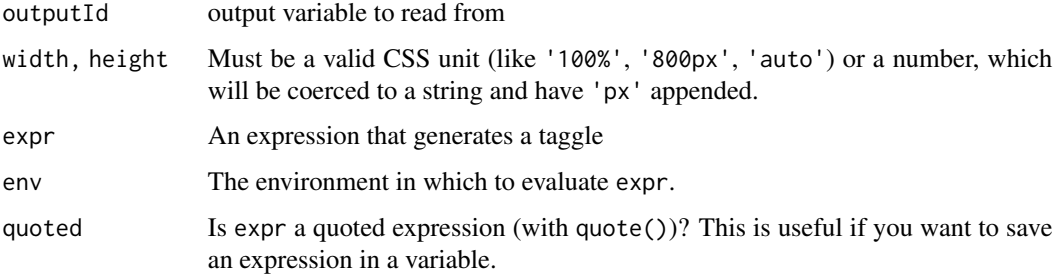

#### Value

An output or render function that enables the use of the widget within Shiny applications.

#### Examples

```
# !formatR
library(shiny)
app <- shinyApp(
 ui = fluidPage(lineupOutput("lineup")),
  server = function(input, output) {
    lineup <- lineupBuilder(iris) |> buildLineUp()
    output$lineup <- renderLineup(lineup)
  }
\overline{)}
```
if (interactive()) app

<span id="page-7-1"></span><span id="page-7-0"></span>

helper function for creating a LineUp ranking definition as used by [lineup](#page-3-1)

#### Usage

```
lineupRanking(columns = c("_*, "*, "*), sortBy = c(), groupBy = c(), ...)
```
#### Arguments

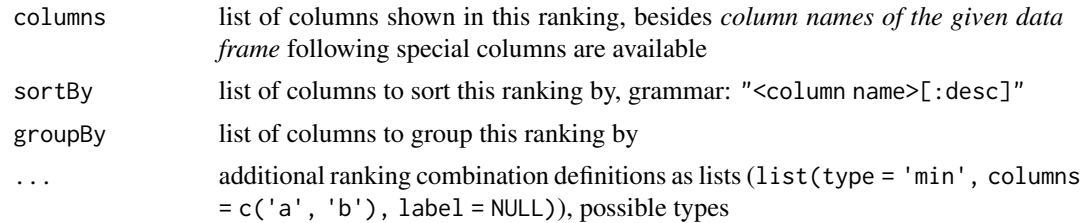

#### Value

a configured lineup ranking config

#### Special columns

- '\* ' include all data frame columns
- '\_\* ' add multiple support columns (\_aggregate, \_rank, \_selection)
- '\_aggregate' add a column for collapsing groups
- '\_rank' add a column for showing the rank of the item
- '\_selection' add a column with checkboxes for selecting items
- '\_group' add a column showing the current grouping title
- '\$data.frame column\$' add the specific column

'\$def column\$' add defined column given as additional parameter to this function, see below

#### Ranking definition types

weightedSum a weighted sum of multiple numeric columns, extras list(weights =  $c(0.4, 0.6)$ )

min minimum of multiple numeric columns

max maximum of multiple numeric columns

mean mean of multiple numeric columns

median median of multiple numeric columns

#### <span id="page-8-0"></span>taggle **9** and 1 and 1 and 1 and 1 and 1 and 1 and 1 and 1 and 1 and 1 and 1 and 1 and 1 and 1 and 1 and 1 and 1 and 1 and 1 and 1 and 1 and 1 and 1 and 1 and 1 and 1 and 1 and 1 and 1 and 1 and 1 and 1 and 1 and 1 and 1 a

nested group multiple columns

script scripted (JS code) combination of multiple numeric columns, extras  $list$  (code =  $' \dots'$ )

impose color a numerical column (column) with the color of a categorical column (categoricalColumn), changed list(column = 'a', categoricalColumn = 'b')

#### Examples

```
lineupRanking(columns = c("*"))
lineupRanking(columns = c("*), sortBy = c("hp")))
lineupRanking(
  columns = c("*", "sum"),
  sum = list(type = "weightedSum", columns = c("hp", "wt"), weights = c(0.7, 0.3))
\mathcal{L}
```
taggle *taggle - factory for Taggle HTMLWidget*

#### Description

taggle - factory for Taggle HTMLWidget

#### Usage

```
taggle(
  data,
 width = "100%",
 height = NULL,elementId = NULL,options = c(.lineupDefaultOptions),
  ranking = NULL,
  dependencies = .crosstalkLineUpLibs(),
  ...
)
```
#### Arguments

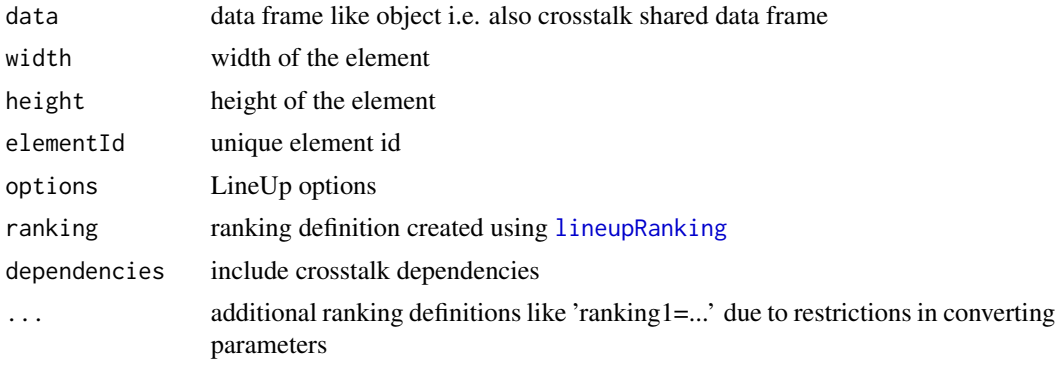

#### Value

taggle html widget

#### LineUp options

filterGlobally whether filter within one ranking applies to all rankings (default: TRUE) singleSelection restrict to single item selection (default: FALSE noCriteriaLimits allow more than one sort and grouping criteria (default: FALSE) animated use animated transitions (default: TRUE) sidePanel show side panel (TRUE, FALSE, 'collapsed') (default: 'collapsed') hierarchyIndicator show sorting and grouping hierarchy indicator (TRUE, FALSE) (default: TRUE) labelRotation how many degrees should a label be rotated in case of narrow columns (default: 0) summaryHeader show summary histograms in the header (default: TRUE) overviewMode show overview mode in Taggle by default (default: FALSE) expandLineOnHover expand to full row height on mouse over (default: FALSE) defaultSlopeGraphMode default slope graph mode: item,band (default: 'item') ignoreUnsupportedBrowser ignore unsupported browser detection at own risk (default: FALSE) rowHeight height of a row in pixel (default: 18) rowPadding padding between two rows in pixel (default: 2) **groupHeight** height of an aggregated group in pixel (default: 40) groupPadding padding between two groups in pixel (default: 5)

#### Examples

## Not run: taggle(iris)

## End(Not run)

taggleOutput *Shiny bindings for taggle*

#### **Description**

Output and render functions for using taggle within Shiny applications and interactive Rmd documents.

#### Usage

```
taggleOutput(outputId, width = "100%", height = "800px")
renderTaggle(expr, env = parent.frame(), quoted = FALSE)
```
<span id="page-9-0"></span>

#### taggleOutput 11

#### Arguments

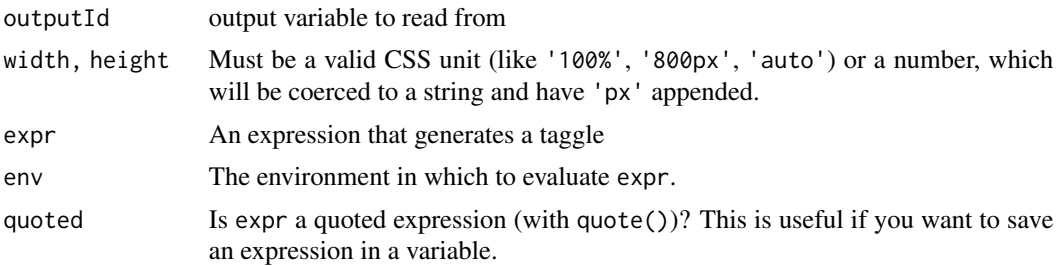

#### Value

An output or render function that enables the use of the widget within Shiny applications.

#### Examples

```
# !formatR
library(shiny)
app <- shinyApp(
 ui = fluidPage(taggleOutput("taggle")),
 server = function(input, output) {
   taggle <- lineupBuilder(iris) |> buildTaggle()
   output$taggle <- renderTaggle(taggle)
  }
)
```
if (interactive()) app

# <span id="page-11-0"></span>Index

buildLineUp, [2](#page-1-0) buildTaggle, [3](#page-2-0) lineup, [4,](#page-3-0) *[8](#page-7-0)* lineupBuilder, [5](#page-4-0) lineupjs, [6](#page-5-0) lineupOutput, [7](#page-6-0) lineupRanking, *[4,](#page-3-0) [5](#page-4-0)*, [8,](#page-7-0) *[9](#page-8-0)*

renderLineup *(*lineupOutput*)*, [7](#page-6-0) renderTaggle *(*taggleOutput*)*, [10](#page-9-0)

taggle, [9](#page-8-0) taggleOutput, [10](#page-9-0)